# **300-100Q&As**

### LPIC-3 Exam 300 Mixed Environments version 1.0

### **Pass Lpi 300-100 Exam with 100% Guarantee**

Free Download Real Questions & Answers **PDF** and **VCE** file from:

**https://www.leads4pass.com/300-100.html**

100% Passing Guarantee 100% Money Back Assurance

Following Questions and Answers are all new published by Lpi Official Exam Center

**C** Instant Download After Purchase

**83 100% Money Back Guarantee** 

365 Days Free Update

**Leads4Pass** 

800,000+ Satisfied Customers

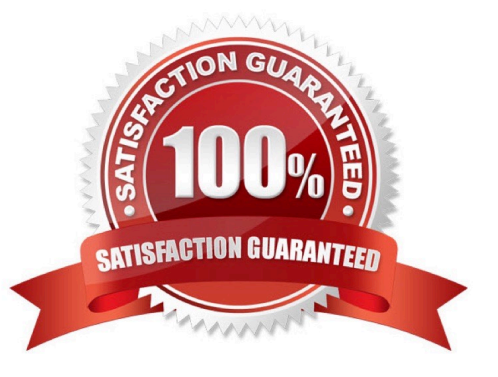

## **Leads4Pass**

#### **QUESTION 1**

To properly configure a Samba server to be a Primary Domain Controller (PDC), what configuration option must be set to yes?

- A. domain master
- B. log level
- C. local master
- D. local logon

Correct Answer: A

#### **QUESTION 2**

Microsoft file systems are not case sensitive on file names. Linux file systems are case sensitive to file names. Which of the following directives defines how Samba handles file name mapping in this situation?

- A. name map
- B. case map
- C. case sensitive
- D. case on
- Correct Answer: C

#### **QUESTION 3**

To minimally configure Samba to publish event logs, the eventlogs to list must be specified in smb.conf. What is the directive in the smb.conf file to enable event logs and list which eventlogs to publish?

- A. event list
- B. eventlogadm
- C. msevent list
- D. eventlog list
- E. eventlog

Correct Answer: D

#### **QUESTION 4**

## **Leads4Pass**

Which command can be used to validate and backup a TDB file?

- A. pdbedit
- B. tdbbackup
- C. tdbdump
- D. tdblist

Correct Answer: B

#### **QUESTION 5**

What samba command generates the following output? (Specify ONLY the command without any path or parameters.)

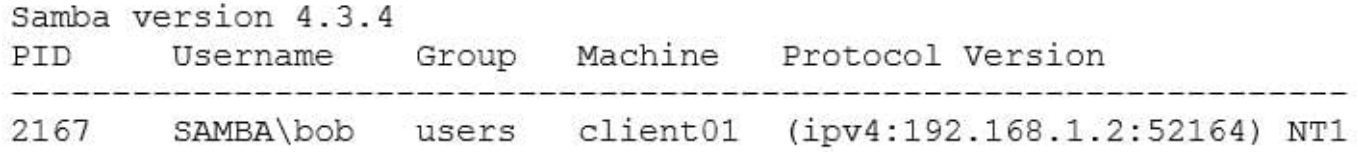

A. smbstatus

Correct Answer: A

[Latest 300-100 Dumps](https://www.leads4pass.com/300-100.html) [300-100 VCE Dumps](https://www.leads4pass.com/300-100.html) [300-100 Braindumps](https://www.leads4pass.com/300-100.html)